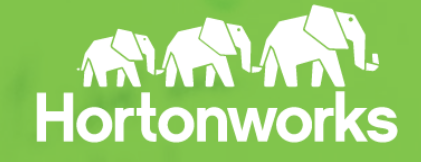

**Page 1** © Hortonworks Inc. 2011 – 2015. All Rights Reserved

### Operational Best Practices Workshop

 $sh-t$ 

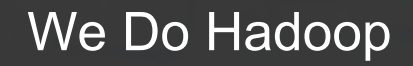

#### Sean Roberts Partner Solutions Engineer - EMEA

# **\$(whoami)**

### Sean Roberts

### Partner Solutions Engineer *London, EMEA & everywhere*

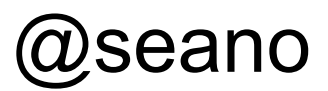

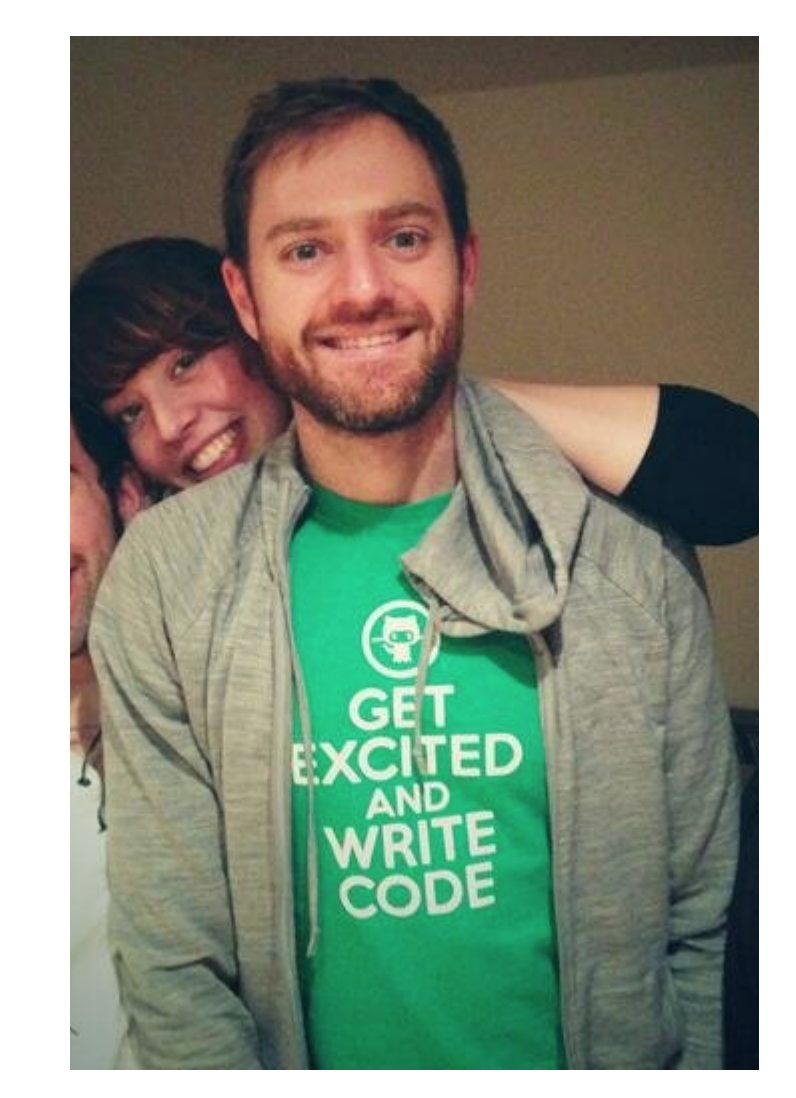

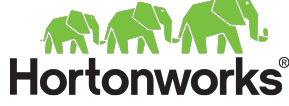

# **Operations**

- Plan
- Provision & Deploy
- Secure
- Manage
- Workshop: Multi-Tenancy

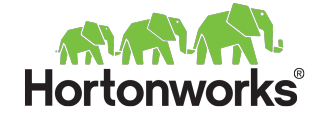

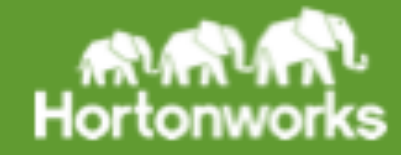

### **Hortonworks Data Platform 2.2**

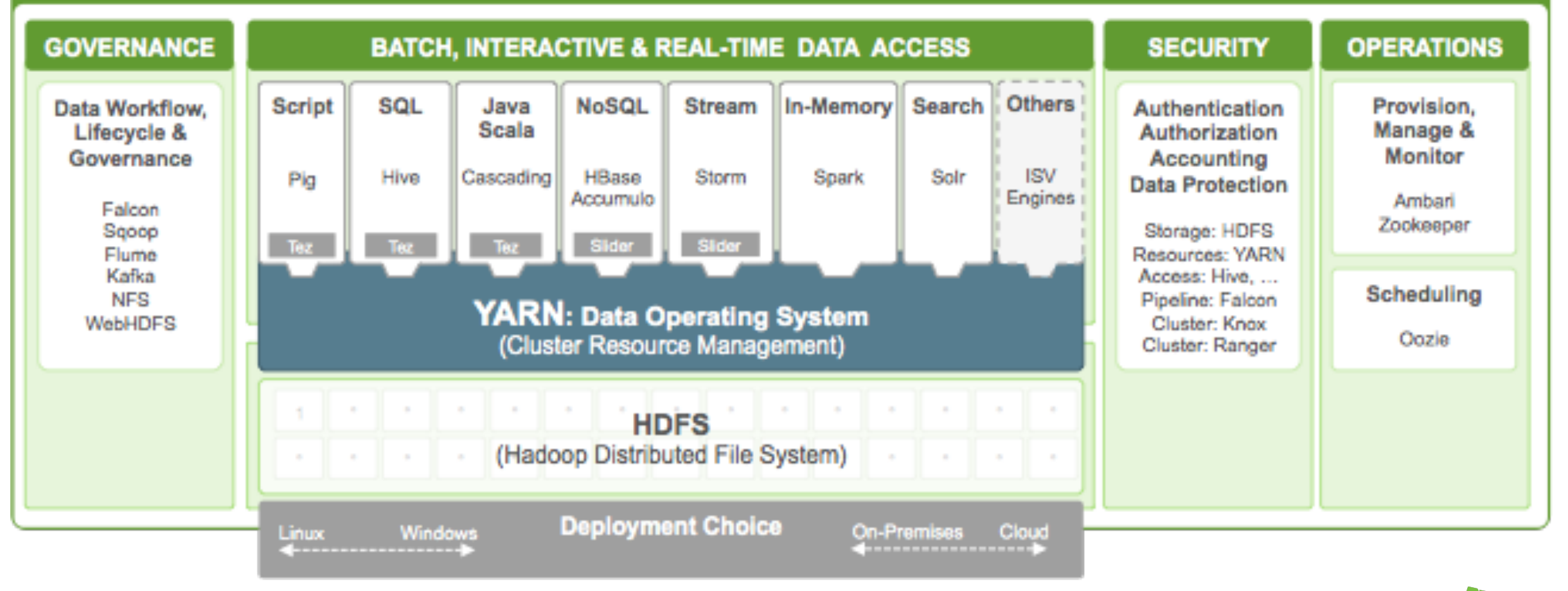

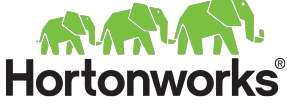

# **HDP - Runs Everywhere**

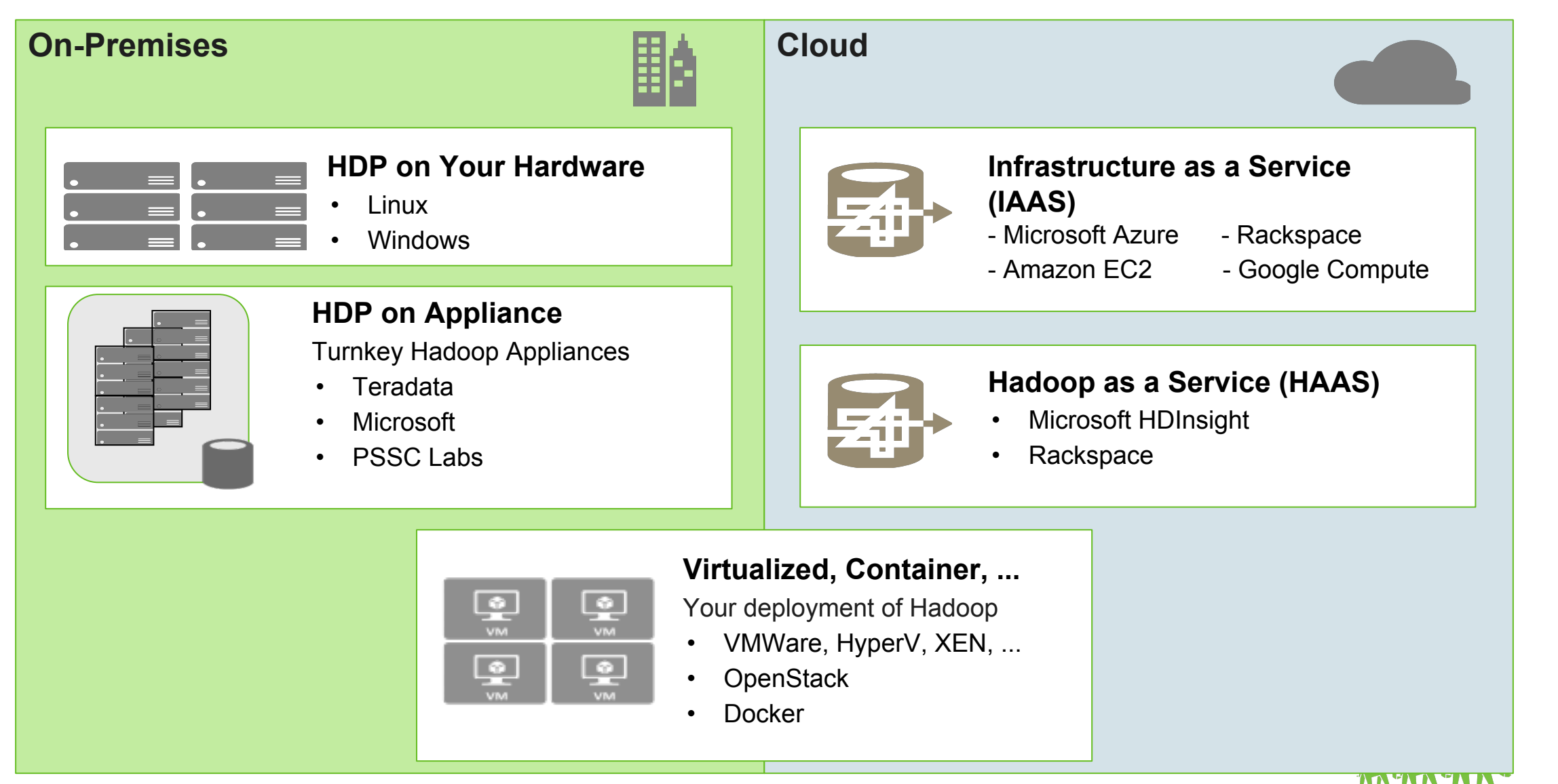

**Hortonworks** 

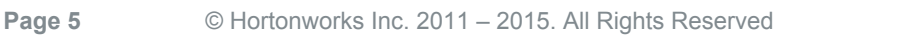

### Plan - Cluster Design

Design choices, component distribution, and an example

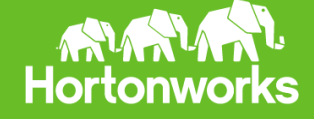

### **More is better**

- More is better than bigger when it comes to nodes
	- Faster healing
		- *Nodes with larger storage take longer to recover*
	- $\circ$  More nodes = more resilience, parallelism, power!
	- $\circ$  More racks =  $\ldots$

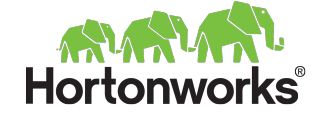

# **Component Layout**

All recommendations should be weighed against use cases

### Master components

- Distribute across racks to spread risk
- As cluster grows, distribution will change

### Worker components

Typically identical across all worker nodes

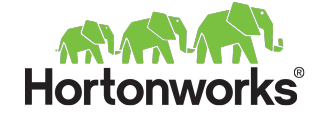

# **Small Cluster without HA**

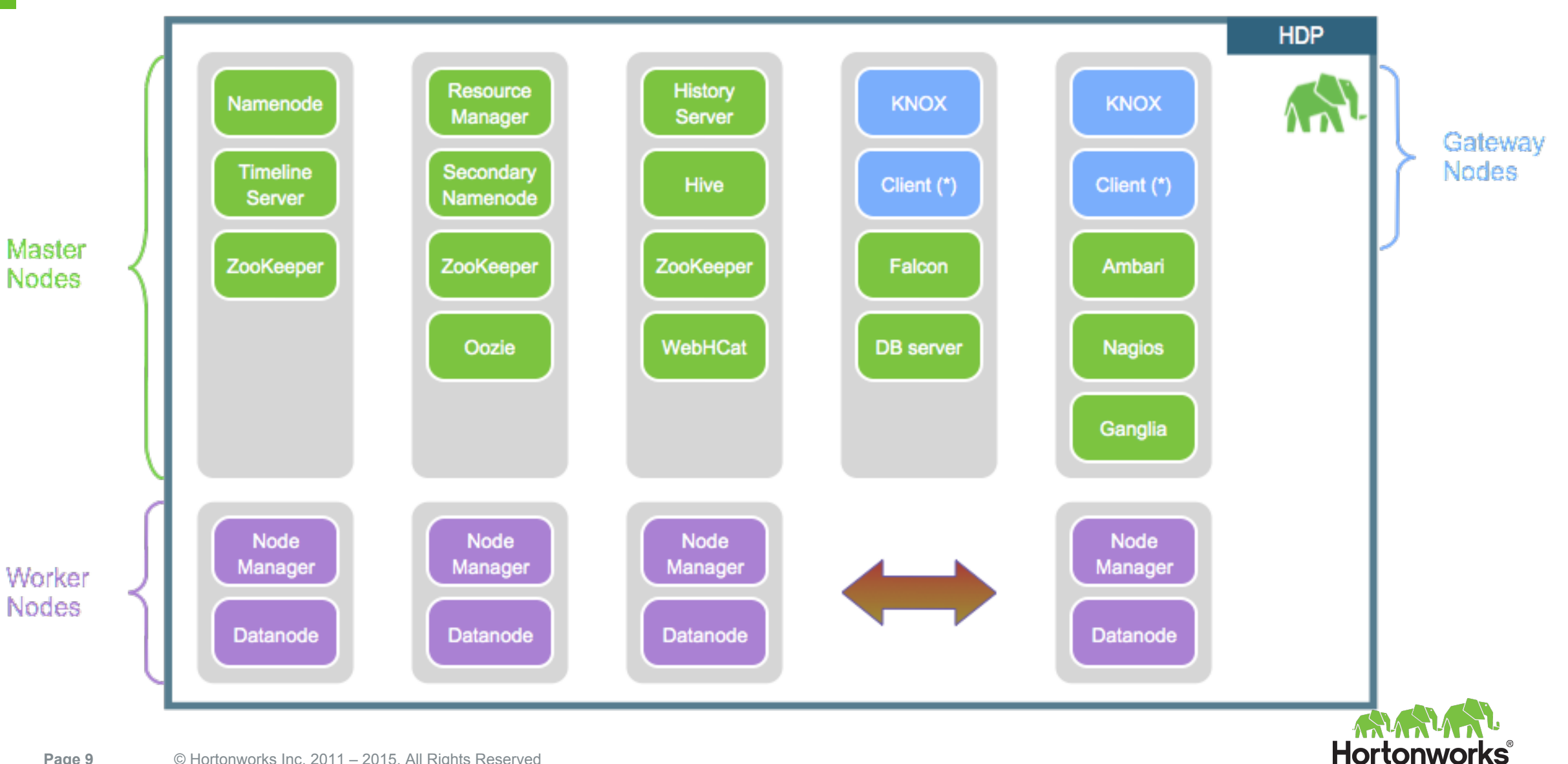

# **Small Cluster with HA**

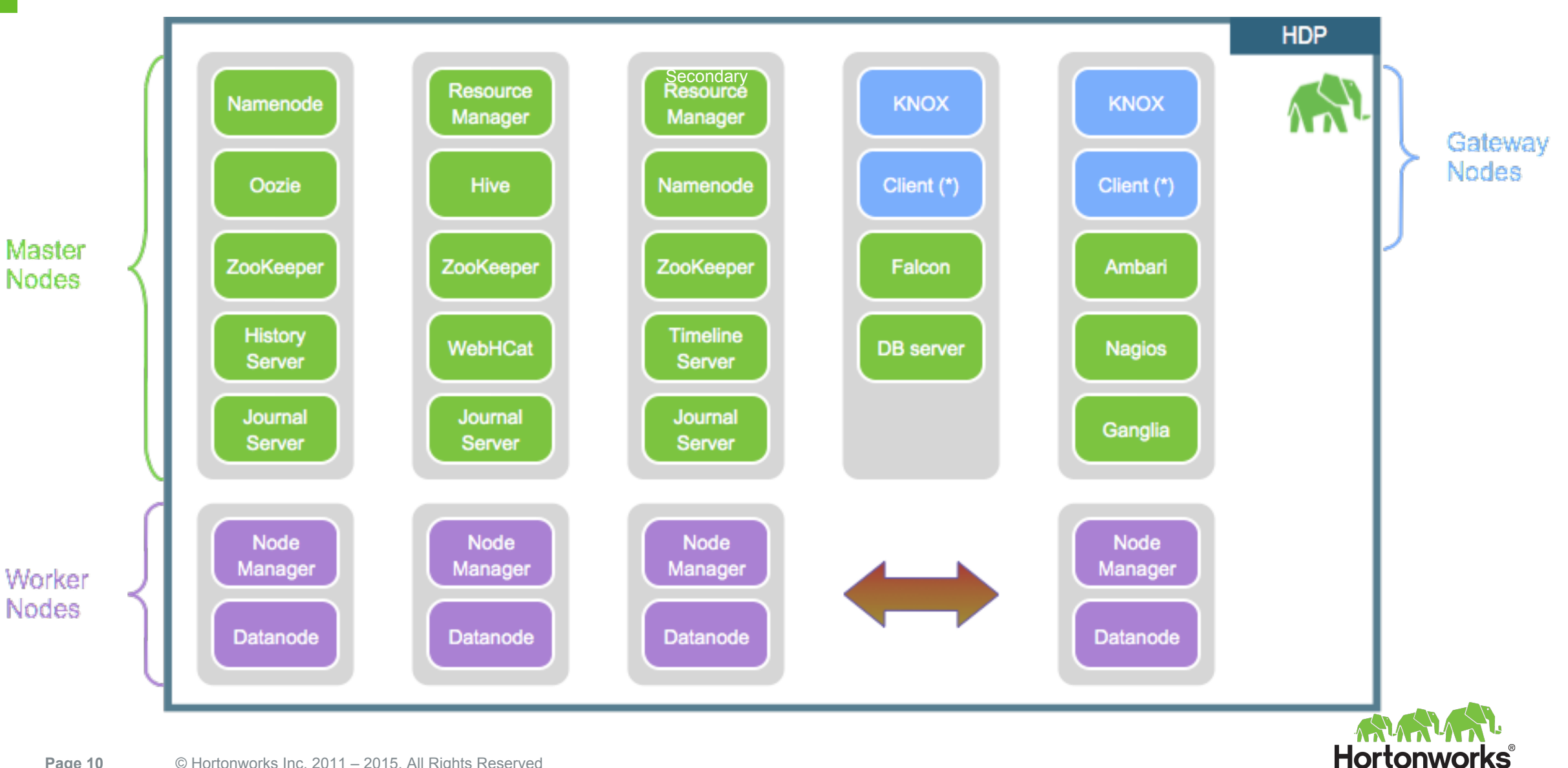

# **Component Layout**

### Multiple gateway nodes *(load balanced)*

- HA/distribute client services: SSH, Knox, Ambari View instances, data loaders,
- Host other services: ntp, package repositories, Ambari View servers

### 5 ZooKeepers for greater reliability *(default is 3)*

- Also eases taking them down for maintenance
- $>$ 5 will be slower due to more voters in elections
- Consider fast disks (SAS, SSD)

### Some like Virtualized Masters

- Master services are not typically IO heavy / SAN compatible
- Eases hardware replacement *(live vm migration)*

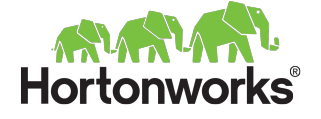

# **Layout of External Databases**

Several components require external databases:

- **Ambari**: PostgreSQL
- **Hive**: MySQL
- **Oozie:** Derby
- **● Ranger:** MySQL

Supported: Oracle, MySQL, PostgreSQL

- Consider using same technology for ease of management
- Use the same servers where possible
- Let your DBAs manage so backups, HA, ... are taken care of

*Heavy usage of Falcon+Oozie or Ambari, may require dedicated instances*

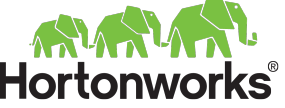

## **Development cluster**

### **Your development processes still apply**

Ideally have a separate cluster for dev/test

- Many have dev/test combined
- Cloud: for scale up/down depending on need
- Often the pilot cluster becomes the dev cluster

Smaller but same configuration

e.g. If prod has Kerberos, HA, etc., then dev should too

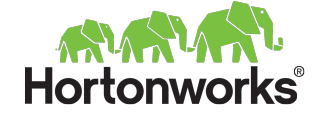

### Plan - Hardware Selection

find your sweet spot

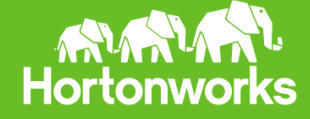

# **Sizing: Typical Worker**

### CPU

Dual socket / 8-12 core each

### RAM

- Typical: 128GB
- Not uncommon: 256GB

HDFS Storage

- 8-12 x 2-3TB *(NL-SAS/SATA)*
- 1TB for performance focus
- 4TB+ for storage archive focus

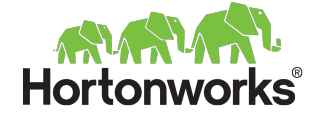

# **Hardware sizing**

### What is your workload?

- **Balanced: most common**
- Memory: such as Spark
- Compute: such as Storm
- Storage: such as archive

### Mixed hardware in a cluster

- Ambari Configuration groups
- YARN Labels: Pin processing to subset of hardware
- Heterogeneous Storage

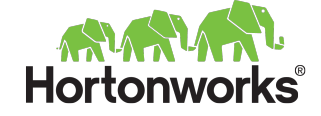

# **Sizing: Storm & Kafka**

Storm & Kafka

- **Deploy together** 
	- Storm is **compute** bound
	- Kafka is **disk** bound
- Same hardware as typical worker
- RAM: 128GB minimum
- Disks: 4-6 disks enough for most Kafka workloads ○ Assuming log retention of 2-3 days
- *● Nimbus should be on a master with HA hardware*

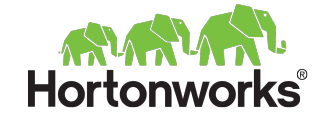

# **Storage Configuration**

Master nodes

- RAID-10
- $O/S$  + Data disks

Data nodes

- Single O/S disk or RAID-1
	- Consider RAID-1 in small clusters where losing a single node could be a problem

Data node HDFS

- RAID-0 per disk or JBOD
	- $\circ$  e.g. 12 disks = 12 x 1 disk arrays
	- *○ Ensure they are mounted separately!*
- Data nodes survive disk loss:
	- `dfs.datanode.failed.volumes.tolerated`

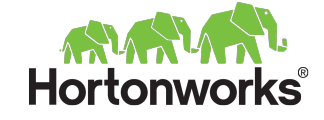

# **Storage Types**

### **Before**

- DataNode is a single storage
- Storage is uniform Only storage type Disk
- Storage types hidden from the file system

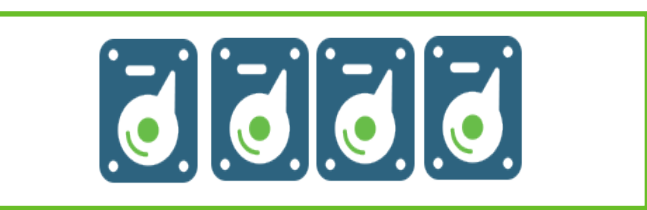

**All disks as a single storage**

### **New Architecture**

• DataNode is a collection of storages

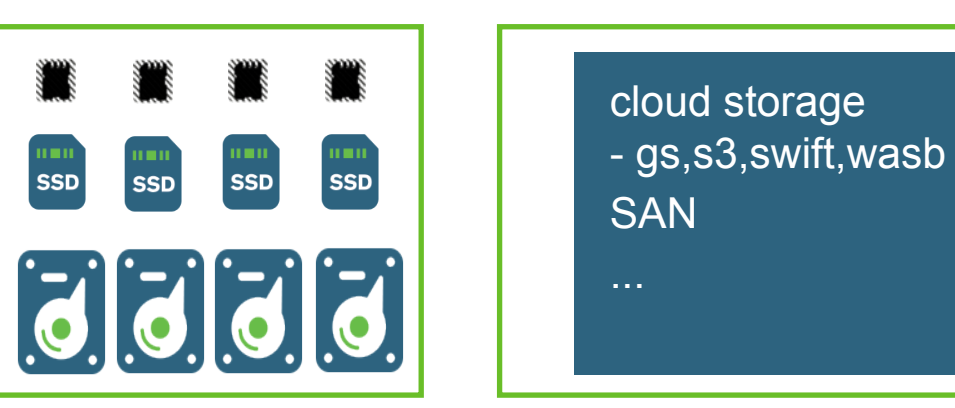

**Collection of tiered storages**

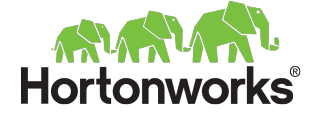

# **Storage Types & Policies**

Archival Storage Flash Storage Single replica In-Memory Tier (Tech Preview)

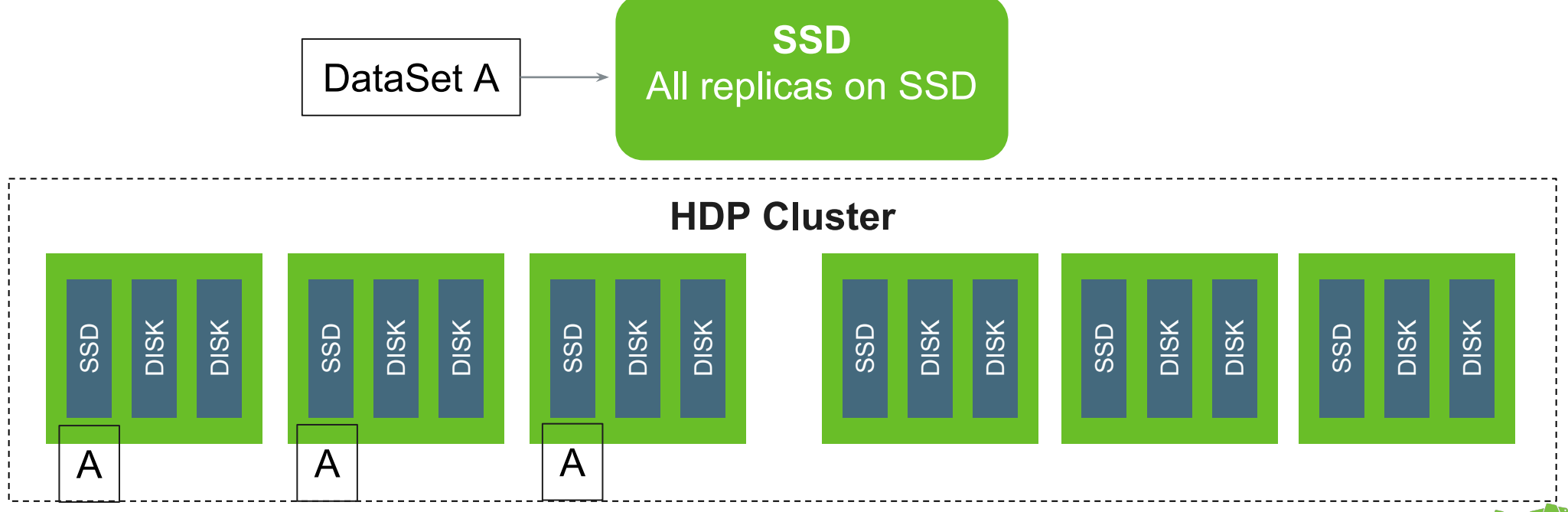

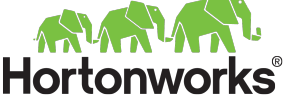

# **Storage Calculator**

#### **Key Input**

- Initial Data Size
- YOY growth
- Compression ratio
- Intermediate and materialized views  $\blacksquare$
- **Replication Factor**  $\blacksquare$

### **Hadoop Cluster Materialized Views Master Data** Work In Process Data

**Raw Data** 

#### **Note**

- Higher replication count impacts query performance and data availability
- Hard to accurately predict the size of intermediate & materialized views at the start of a  $\blacksquare$ project
- Be conservative with compression ratio. Mileage varies by data type
- Hadoop needs temp space to store intermediate files  $\blacksquare$

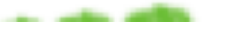

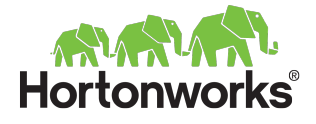

## **Storage Calculator**

٠

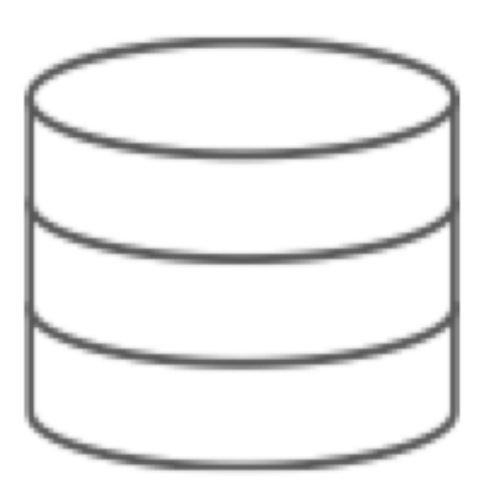

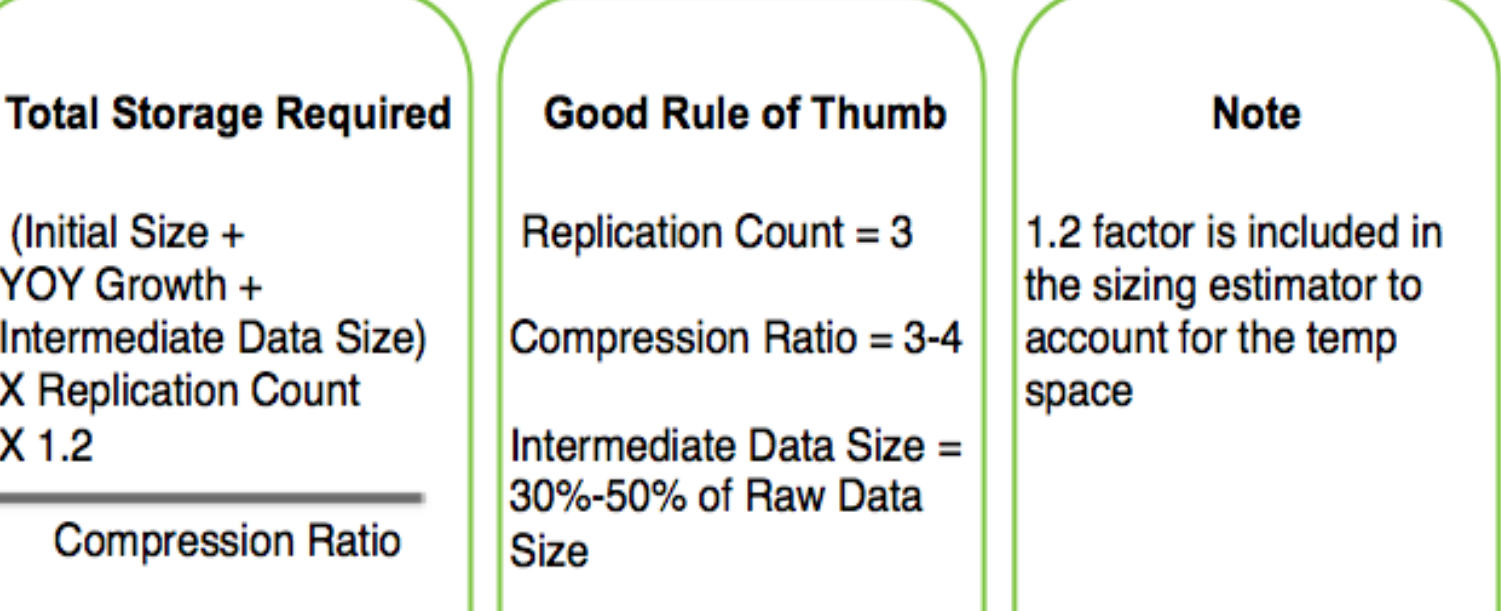

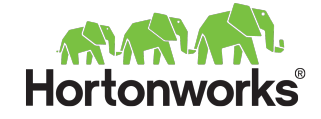

# **Network design**

### Be prepared for overhead from node failure

- Example: a single data node with 10 TB fails
	- $\blacksquare$  The cluster will produce  $\sim$  10 TB of network traffic to recover

### **Typically**

- Data nodes: Bonded 1 GB or Single 10GB
	- *■ Might want to go with 10GB to future proof*
- *Switches dedicated to the cluster only!*
- Rack Interconnect: 2 x 10 GB
- *○* 2 TOR *(top of rack)* switches, or multiple spines so there is no SPOF

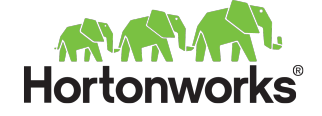

# Provision & Deploy

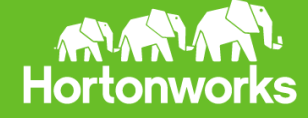

# **Unix-y**

### **Remember:** Much of Hadoop follows "Unix-like" semantics

- Keep it simple. Often you simply do things the Unix way.
- That's *a good thing!*

### *e.g. HDFS depends on system users & groups*

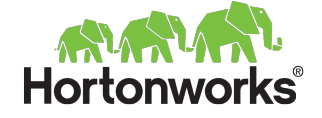

## **Automate!**

### ● **You must automate!**

- Successful Hadoop clusters quickly reach to 100s or 1000s of nodes.
	- Data nodes are largely identical from an OS point of view
	- 10s of nodes are added at a time
	- Problem nodes are rarely fixed live, but instead decommissioned
- Use the OS automation you already have puppet, chef, ansible, cfengine, kickstart, gold images, just a bunch of scripts,

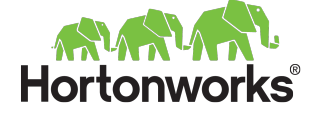

...

# **Provisioning workflow**

### **Infrastructure**

- Base node OS & software configuration
- Automate installation & registration of Ambari
- Deploy with Ambari
- Choose what else your cluster needs
- Validate the cluster
- Use the cluster

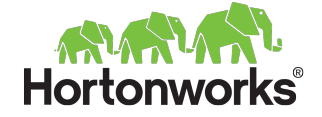

# **Prepare your infrastructure**

### ● Packages available locally

- See our docs for mirroring our repos
- Red Hat Channel, Spacewalk, apt mirror, ...
	- *■ Automate the process of Red Hat registration!*

### ● Host name resolution

- or DNS that is reliably maintained for all hosts *(forward & reverse!)*
- *○* /etc/hosts distributed & updated through automation *(don't do it manually)*
- Time server *(never virtualize this)*
	- On an edge node if you don't already have one

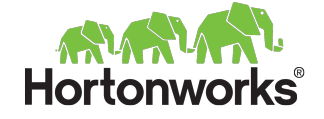

# **Prepare your nodes**

### Burn in!

- Have your provider do this if possible.
- Many drives fail: http://goo.gl/ICvkej
- fio, dd *(with direct & non-direct io)*

### *Don't skip this*

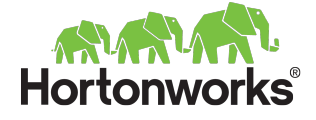

# **Prepare your nodes**

- CPUs & Drive cache at same time: hdparm -T /dev/sda
- RAM
- Network negotiation:
	- Negotiation: ethtool eth0 | grep Speed, mii-tool, dmesg
	- Errors: ifconfig |grep errors
	- Performance: iperf
- Disk formatting & mounts
	- Choose filesystem:<http://hortonworks.com/kb/linux-file-systems-for-hdfs/>
	- Format: By default the file system reserves 5% of space for root!
	- Disable: *mkfs.ext4 -m 0* or *tune2fs -m 0*
	- Mount filesystem with 'noatime' to stop writing of access times
- Remove unneeded services *(cups, postfix, ...)*
- Names: /etc/hosts or DNS *(hostname -f & hostname -i): <http://goo.gl/vRlOAZ>*

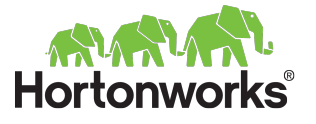

# **Prepare your nodes - OS tuning**

- *● File Handler Limits:*
	- *○ raise nofile & nproc in /etc/limits.conf or /etc/security/limits.conf*
- *● Disable transparent huge pages*
- *● Disable IPv6*
- Name service caching (e.g. ncsd)
- Check BIOS power management settings
- Research IO scheduler *(deadline, cfq, noop)*
	- Choice varies on: SSDs, RAID card, virtualized, ...
- No swapping here: vm.swappiness=0 *(debated in newer kernels)*
- TCP Stack tuning: such as jumbo frame *(MTU 9k)*

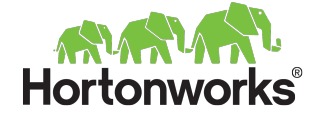

### **Ambari**

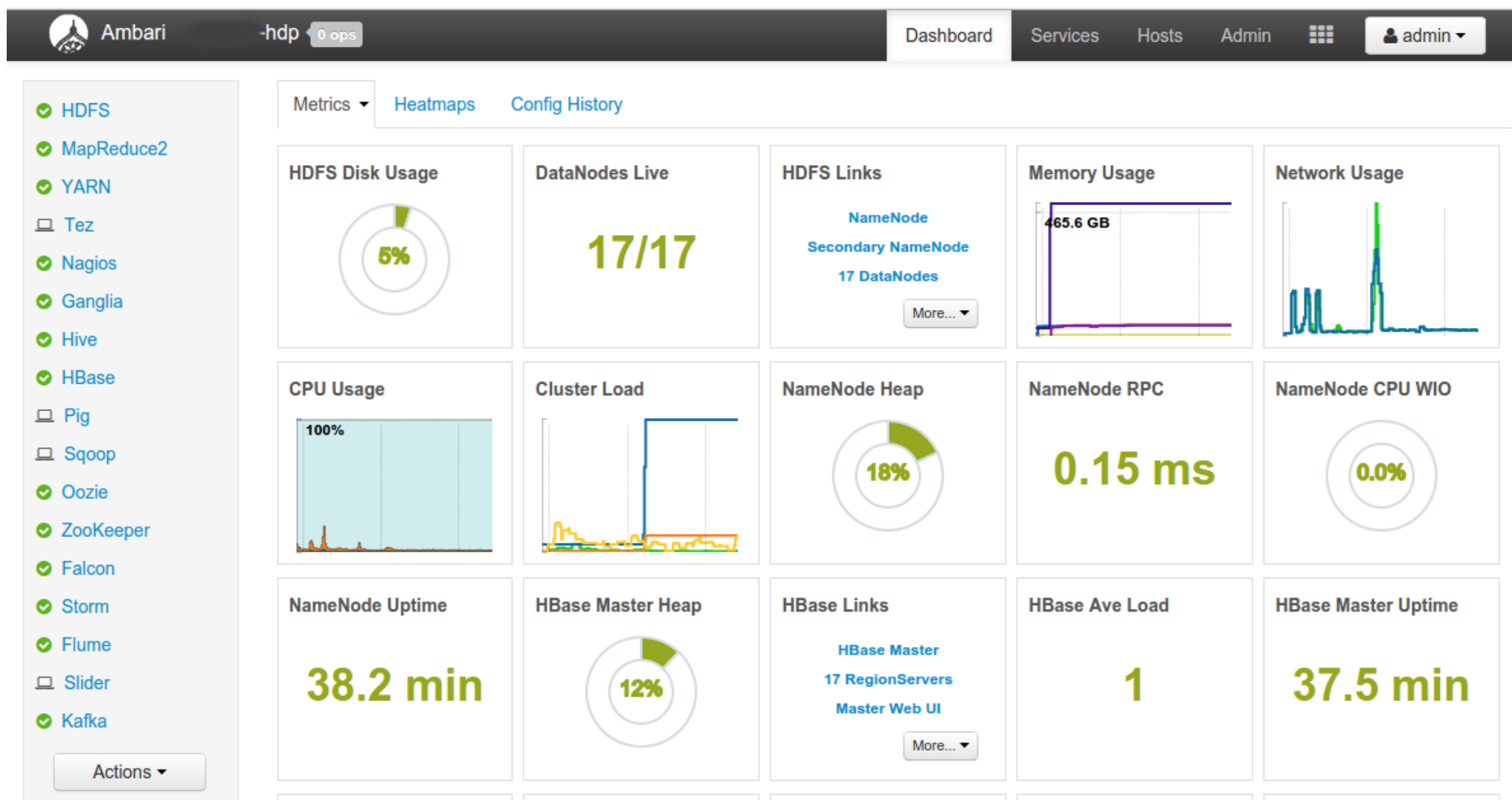

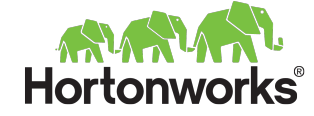

## **Bootstrap Ambari**

<https://raw.github.com/seanorama/ambari-bootstrap>

```
## install the ambari-server
pdsh -w server_public_hostname "curl -sSL ${bootstrap_url} | install_ambari_server=true 
sh"
```
## install to all other nodes.

```
pdsh -w cluster0[2-3].hortonworks.com "curl -sSL ${bootstrap_url} | 
ambari_server=server_private_hostname"
```
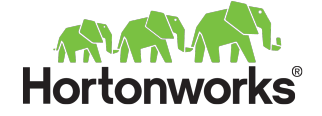

# **Ambari Considerations**

### **Security**

- Change password
- Adding Ambari users/groups
- Configure HTTPS
- Run as non-root

### Ambari Agent communication

- Configure agents to self register *(during automated agent installation)*
	- or distribute SSH keys

### Consider the database

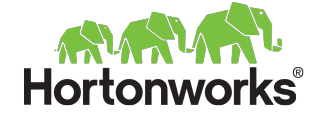

# **Deployment: Ambari Blueprints**

Definition of a cluster which enables:

- Repeatable model for cluster provisioning
	- allows for consistency
- Method to automate cluster provisioning
	- Enables ad hoc cluster creation for both bare metal and cloud
- Portable and cohesive definition of a cluster
	- Enables sharing best practices on component layout and configuration.

Hands On Demo: Deploy a cluster using a blueprint

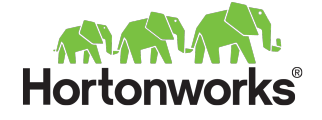

# **Post deployment considerations**

### NameNode HA

- Additional dfs.namenode.data.dirs, possibly on NFS
- ResourceManager HA
- AD/LDAP integration
	- will increase adoption and ease user management
- **Security integrations**
- Capacity scheduler, multi-tenancy, ...
- Document how users access & get access to the system
	- create a mail list for your users

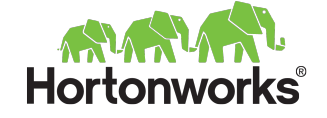
## **Cluster Validation**

- Ambari Smoke Tests are run automatically
	- Run them manually
- Validation in the docs
	- HDP Install Documentation: http://goo.gl/USjn1g
- terasort
- Other common tests
	- DFSIO
	- HiBench
	- If using Cloud Object Storage connectors, check them *(gs, s3, swift, wasb)*

### Run a representative workload/job/...

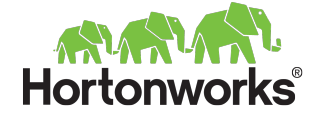

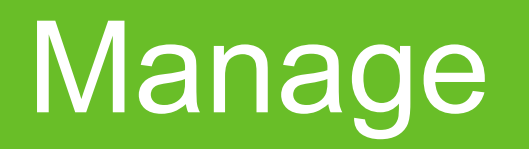

and ongoing Operations

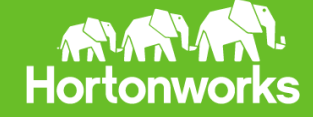

## **Tuning: Name node tuning**

### Heap size needs to be tuned as the cluster grows

- o thumb rule: 200 bytes per object, i.e. file, block, dir
	- another rule: another 1.3GB of heap per 1PB of data
- Young generation space ~⅛ of total heap *(maxed of 5GB)*
- HDP Documentation: <http://goo.gl/pA9wKC>
- Use parallel GC *(garbage collection)*

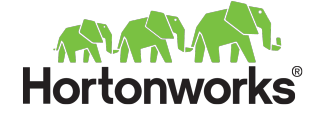

# **Configuration Management**

### ● Base OS *(network configs, DNS, system level configuration)*

○ Whatever you already use: Puppet, Chef, Ansible, cfengine, just a bunch of scripts, enterprise CM solutions, ...

### ● Hadoop

- Ambari management configuration and also includes
	- versioning, history, compare, revert, recommendations

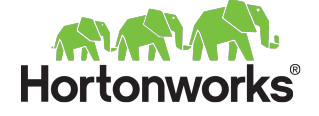

# **Monitor: What to monitor?**

Integrate with existing monitoring toolsets

- System Center, Teradata ViewPoint,
- HP BSM, BMC & CA

Review Ambari Dasbboard

- **HDFS Disk Usage**
- DataNodes Health
- ...
- **Review Alert & Metrics configuration**

Some monitoring is application/database specific

HBase, Storm

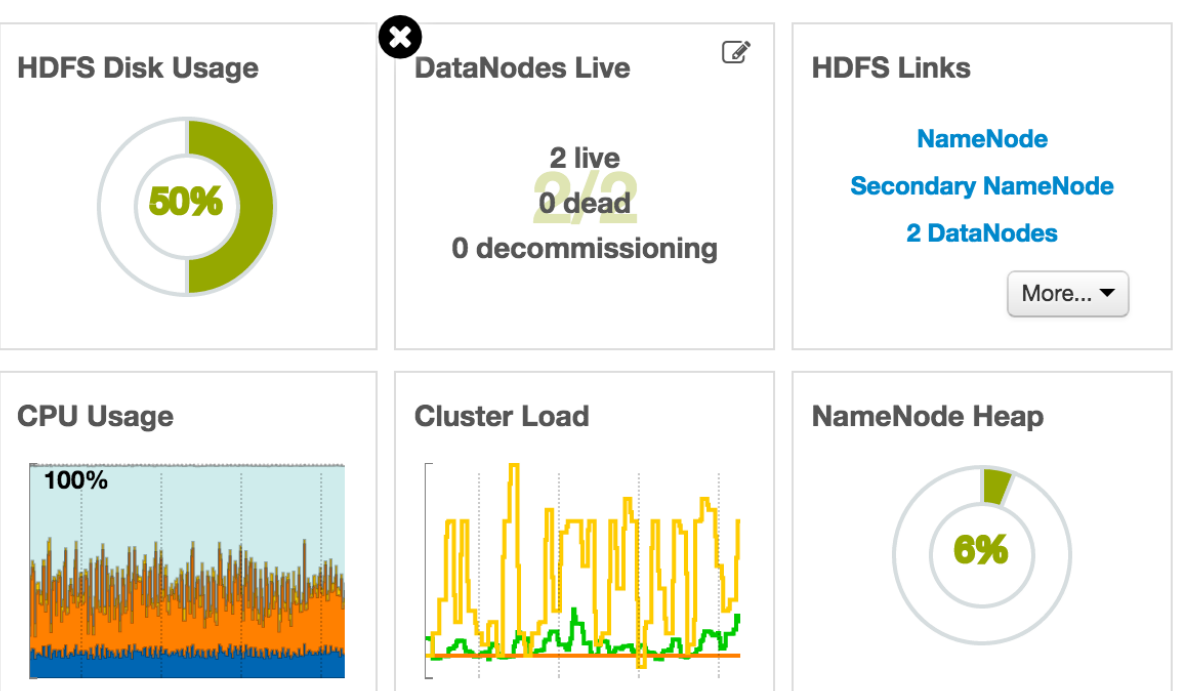

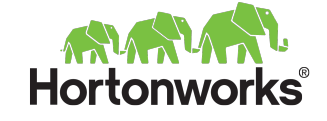

## **Monitor: HBase**

### Top 10 things to monitor per HBase table:

- callQueueLength
- compaction queue size
- memstore size
- slowHLogAppendCount
- get, mutation ops/sec
- mean, 95pct, 99pct latency
- **GCTime**
- CPU load *(proc.loadaverage.1min)*
- CPU allocation *(system, user, iowait)*
- blockcache size vs page cache size
- IO request counts *(IOPS)*

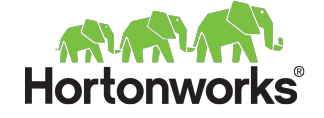

## **Monitor: Storm**

### Storm: Cluster wide metrics

- Nimbus availability
- Total slots available

### For each Storm application

- Capacity: Alarm at >80%
- Latency: Alarm at deviation from expected
- Failed event count: Alarm with increasing number

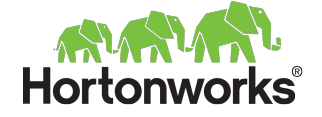

## **Monitor: Kafka**

- Disk space available
- Lag between reads and writes

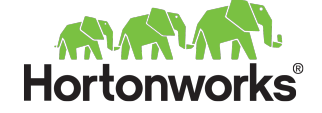

## **Logs**

Most troubleshooting is of job/task failure

- Typically drilling down to the machine and then the daemon log
- Most troubleshooting is specific to your application

### Most used

- Audit: HDFS audit log often forgotten about
- Ops: Component logs: /var/log/hadoop\*
- Apps: Application logs: Land in HDFS /app-logs/

### Often forgotten

● If you use Hive CLI instead of beeline: /tmp/<userid>/hive.log

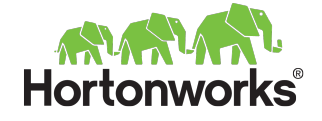

# **Backup & HA**

On masters: Use your current backup method/service

- All configuration *(/etc/, /usr/hdp, …)*
- NameNode: Additional metadata mounts, some can be on remote NFS
	- dfs.namenode.data.dir
- Databases: Ambari, Hive Metastore, Oozie, Ranger
- HDFS
	- Don't disable Trash!
		- Configure the default expunge period (can be set per user)
	- Use Snapshots
	- All of HDFS: It depends.
		- Replicate to other clusters *(Falcon, distcp, ...)*
- High Availability for Hadoop: http://goo.gl/BLXykB

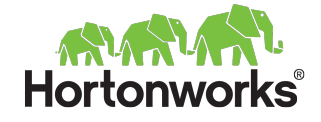

## **Adding new nodes**

- Do the same node checks, burn-in and prep
- Add in phases/groups
	- $\circ$  e.g. 3+ nodes at a time, half rack, or full rack
- Don't forget to re-balance HDFS
	- Balance means:
		- % difference between storage utilisation of node and cluster
		- lower % threshold the more balanced the cluster
	- Can tune bandwidth allocation for rebalancing

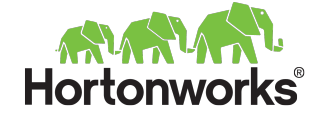

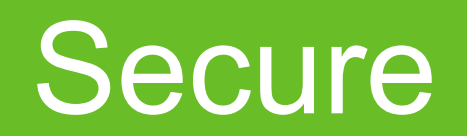

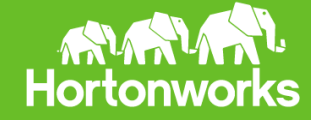

### **Secure**

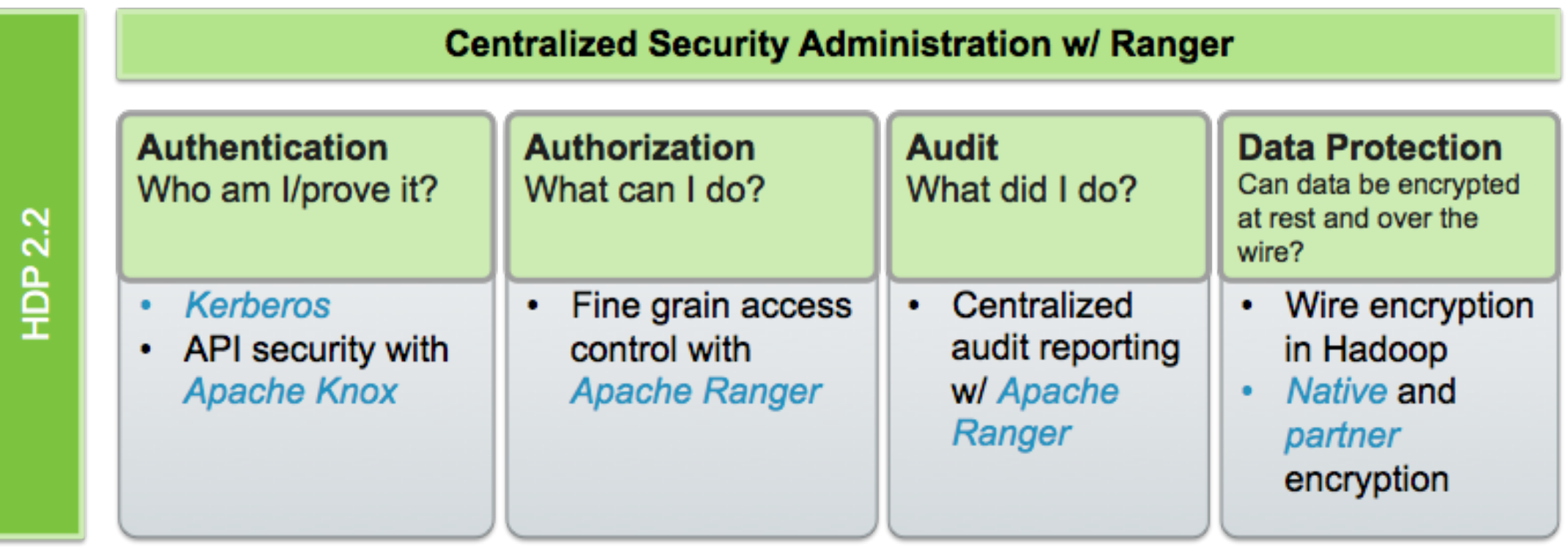

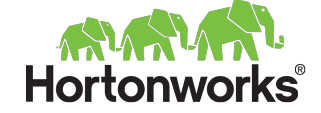

### **Kerberos in the field**

Kerberos no longer *"too complex"*. Adoption growing.

- Ambari helps automate and manage kerberos integration with cluster
- Use: Active directory or a combine Kerberos/Active Directory
- Active Directory is seen most commonly in the field
- Many start with separate MIT KDC and then later grow into the AD KDC

### Knox should be considered for API/Perimeter security

- Removes need for Kerberos for end users
- Enables integration with different authentication standards
- Single location to manage security for REST APIs & HTTP based services
- *● Tip: In DMZ*

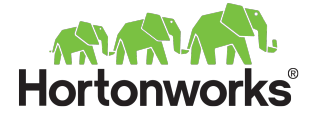

## **Authorization/Audit/Protection**

Ranger provides fined grain access control and auditing

- Provides policies for HDFS, Hive, HBase, Storm and Knox
- Integrates with LDAP/AD for users/groups
- Ranger installation is automated in Ambari 2.0
- *Tip: Consider using HDFS as audit store if volume is high*

### Encryption/Data Protection

- Several options for encryption at REST, from disk to application level
- Fine grain encryption recommended, encrypt only sensitive data
- If enterprise-wide strategy is needed, use a Partner solution
	- (Voltage, Protegrity, Vormetric, DataGuise)

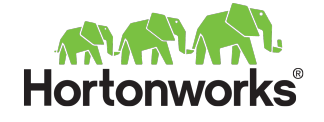

# **Security Workshop**

### Secure HDP 2.2/2.1 using FreeIPA LDAP

### Recording & documented process for

- Authentication: Configure kerberos with LDAP on sandbox
- Authorization & Audit: access policies and audit around Hadoop from central Ranger UI, integrated with LDAP
- Perimeter Security: Configure Knox for kerberized cluster to enable perimeter security. Integrated with LDAP/Ranger
- Protection at rest: Setup Transport Data Encryption (TDE)
- http://hortonworks.com/partners/learn

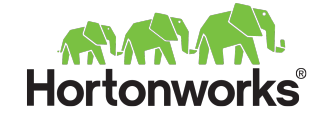

## Tenant onboarding

Provision, onboard and secure new tenants *(user groups, …)*

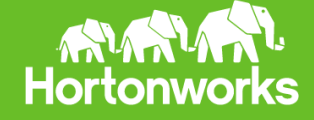

# **Multi-Tenancy & Tenant Onboarding**

The request

*● "As an administrator, I want to quickly provision access to new and separate tenants across HDFS, YARN, Hive, HBase, Storm, Accumulo, Knox, ..."*

For many IT organizations, provisioning access is the most time consuming process *(not just for Hadoop).*

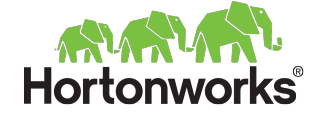

## **Multi-Tenancy & Tenant Onboarding**

The request:

*● "As head of the Awesome Department, I must ensure my applications get appropriate resources and meet SLAs" ○ "The CogApp 4.0 is lower priority than SuperApp 2"*

YARN to the rescue

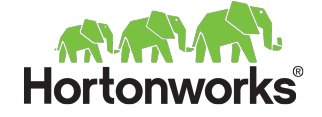

## **Multi-tenancy**

Multi-tenancy is one cluster with

- Multiple Business Units
- **Multiple Application/Jobs**

YARN enables multi-tenancy with

- **Shared Processing Capacity**
- **Shared Storage Capacity**
- Data Access Security

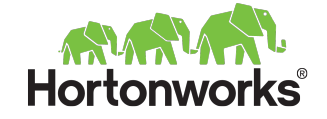

## **YARN Capacity Scheduler**

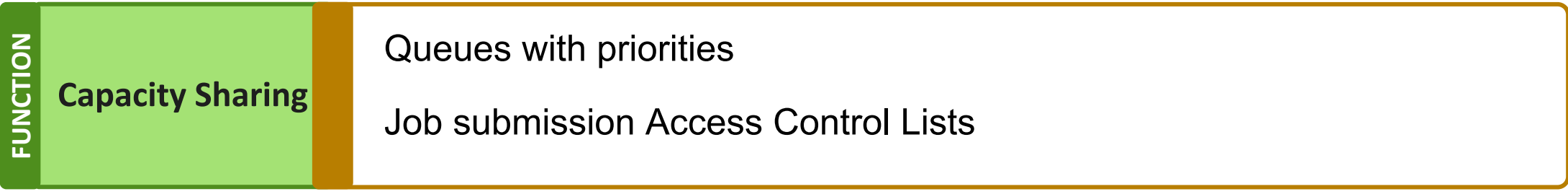

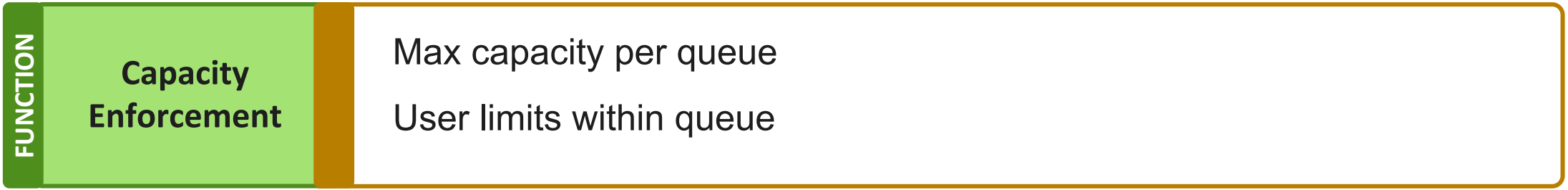

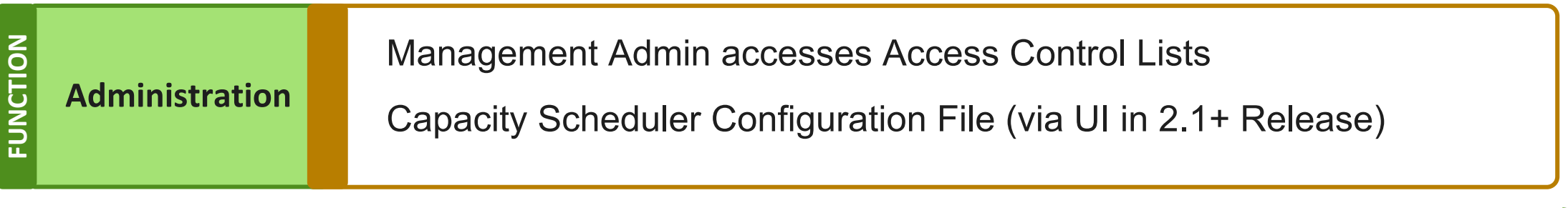

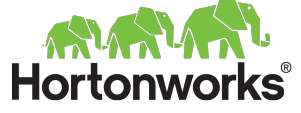

## **The YARN Platform Journey**

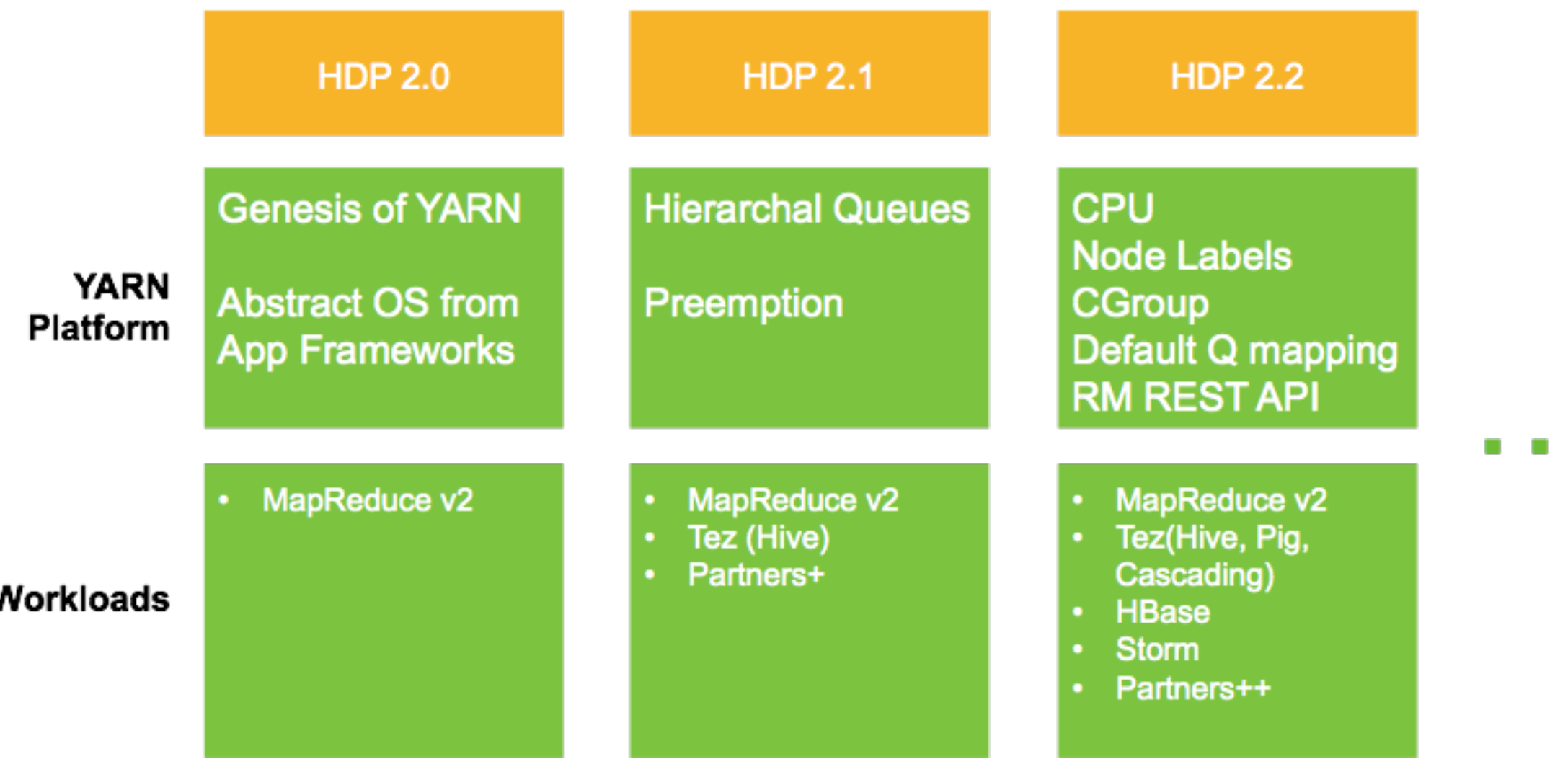

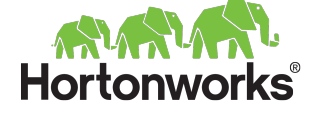

П

## **Multi-Tenancy with Capacity Scheduler**

#### **Queues**

**• Hierarchical** 

#### **SLAs**

• Preemption based on priority

#### **Resource Isolation** *(Containers)*

- **Linux: cgroups**
- MS Windows: Job Control

#### **Administration**

- Queue ACLs
- Run-time re-configuration for queues

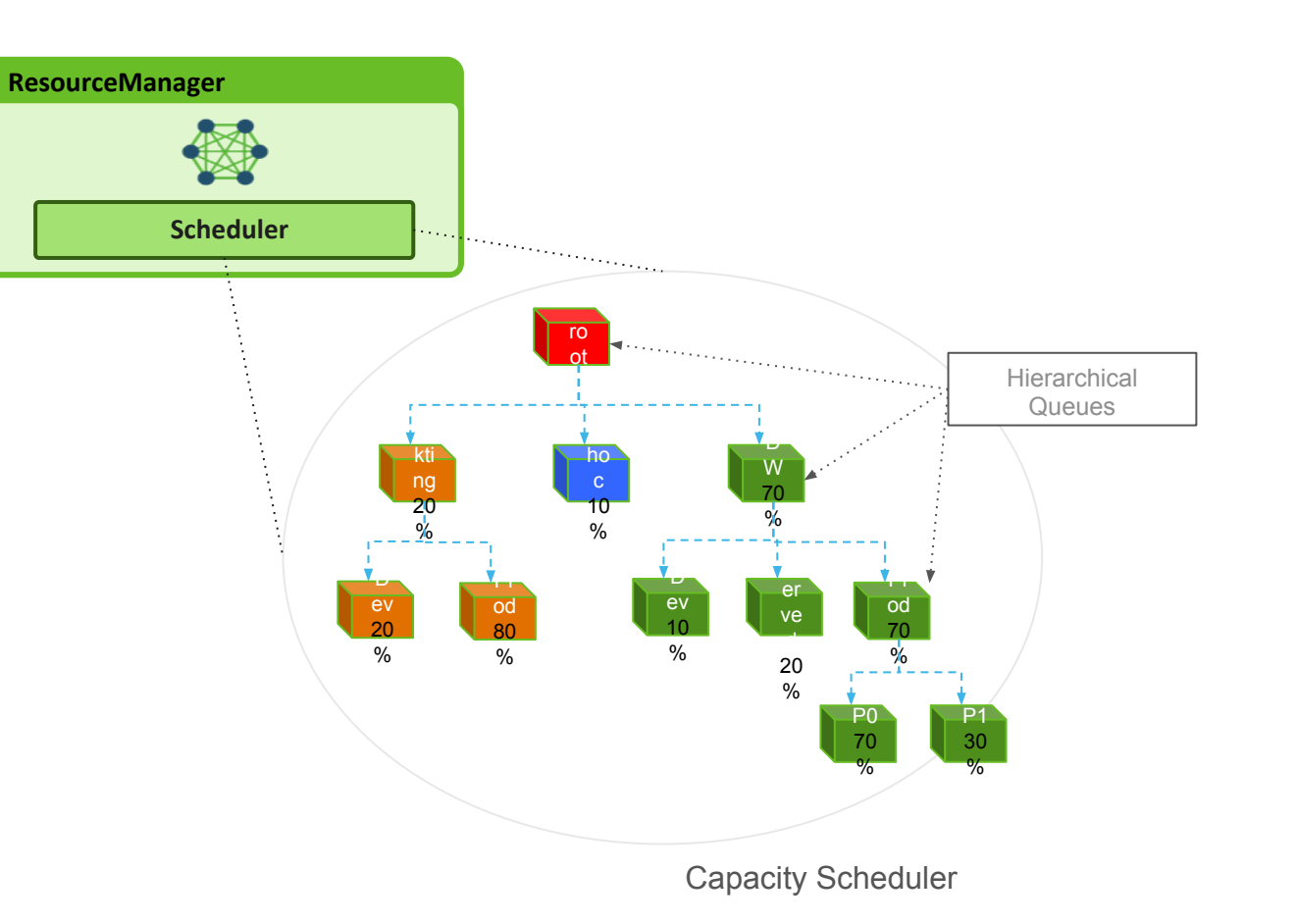

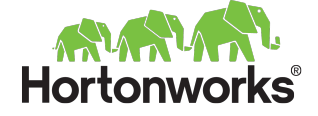

# **Default Queue Mapping**

### **What**

- Admin can define a default queue per user or group
- If no queue is specified for an application, YARN Capacity Scheduler will use the user/group's default queue for application

### **Why**

- Queues are required for enforcing SLAs, make it easy to utilize queues
- Users and Applications want to submit Yarn apps/jobs and not have to specify queue
- Ease migration from Fair Scheduler usage

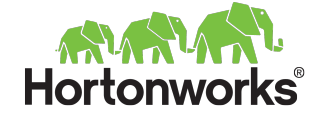

## **Default Queue Mapping**

### **From Ambari, add to 'custom yarn-site':**

yarn.scheduler.capacity.queue-mappings

Format is: [u|g]:[name]:[queue\_name][,next mapping]

For example: g:mktg:marketing,u:etl:dataLoad

### **Good use case is mapping users to a queue of their name/group:** u:%user:%user

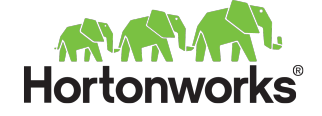

## **Tenant Details**

### Tenant Details

### ● Tenant

- name
- description
- status
- users/groups
- Associated components: HDFS, YARN, Hive, HBase, ...

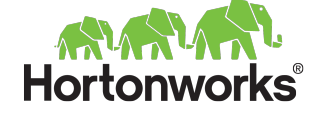

## **Tenant Onboarding: HDFS**

### **HDFS**

- user validation: adding /user/\${user} for each tenant user
- path for tenant in HDFS. e.g. /tenant/\${tenant}
- default permissions and/or extended security (ACLs or Ranger)
- quotas
	- number of files
	- total allowed space (both raw & replicated)
- scheduled HDFS snapshots
- storage type(s)

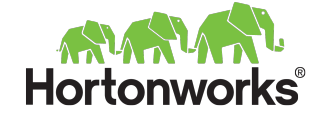

## **Tenant Onboarding: Hive**

### **Hive**

- Create database(s)
- Database privileges of users associated with tenant
- Database visibility *(hidden or visible in catalog to other users)*
- Replication *(use of Falcon to replicate between clusters)*
- Scheduled snapshots of HDFS & Hive Metadata

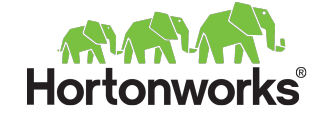

## **Tenant Onboarding: YARN**

### YARN

- Top-level queue and min/max allocations
- Sub-queues, their allocations, user limits, ...

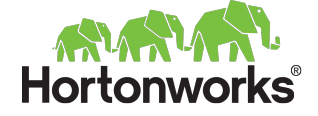

## Onboard a tenant

### Live

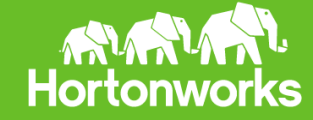

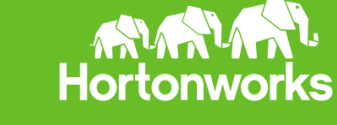

# Wrapping up

## **Partner Integration**

Integrate through

- YARN & Slider: Simplified on-boarding of existing apps to Hadoop YARN
- Ambari Services/Stacks: Plugin new services that can co-exist with Hadoop
- Ambari Views: New ways to interact with Hadoop and visualize operations
- Ambari Blueprints/APIs: automate cluster setup in repeatable way
- Ranger plugins: manage authorization/audit of 3rd party s/w via Ranger UI

More details in upcoming Slider (Feb-26) and Ambari (Mar-26) webinars

Get started today using demos and code samples on [Partners Learn](http://hortonworks.com/partners/learn/) page

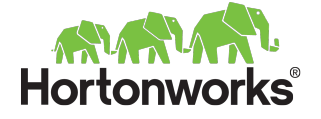

# **Upcoming Workshops**

Upcoming workshops (see **[Partners Learn](http://hortonworks.com/partners/learn/)** page)

- Build YARN Ready Application with Apache Slider Feb 26
- In Memory Processing with Apache Spark Mar 12
- Ambari Stacks, Views and Blueprints Workshop Mar 26

Upcoming meetup (see [hortonworks.com/events](http://hortonworks.com/events)) :

Long Running Services on YARN using Slider - March 4

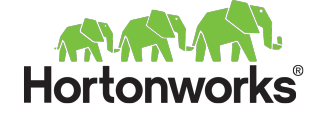

# **Support**

### Hortonworks Support

- Engineers with talent across the entire Hadoop ecosystem
- Escalate to subject matter experts for depth in a particular area
- Challenging cases may escalate to Apache committers at Hortonworks if additional expertise is required

### Apache Community Support

- user questions and support: user@hadoop.apache.org
- reporting confirmed bugs: https://issues.apache.org/jira
- Users, contributors, committers & PMC members all participate actively in these forums to help resolve issues

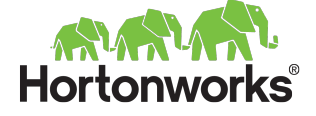

## **Support**

### What we see

- Core Hadoop components *(HDFS, YARN and MapReduce)* are used across all deployments, and therefore receive proportionally more support cases than other ecosystem components.
- Misconfiguration is the dominant root cause.
- We are constantly improving the code to eliminate operational issues, help with diagnosis and provide increased visibility.

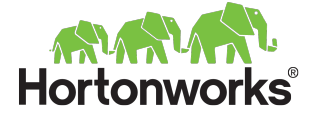

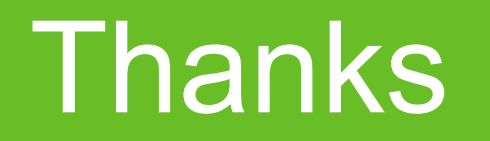

<http://hortonworks.com/partners/learn/> <https://github.com/seanorama/workshop-hadoop-ops>

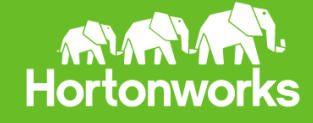